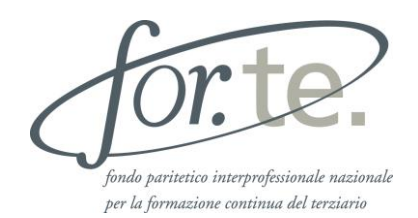

# **Avvisi Generalisti 2024**

**Guida sintetica alla presentazione dei Piani formativi**

# **Sommario**

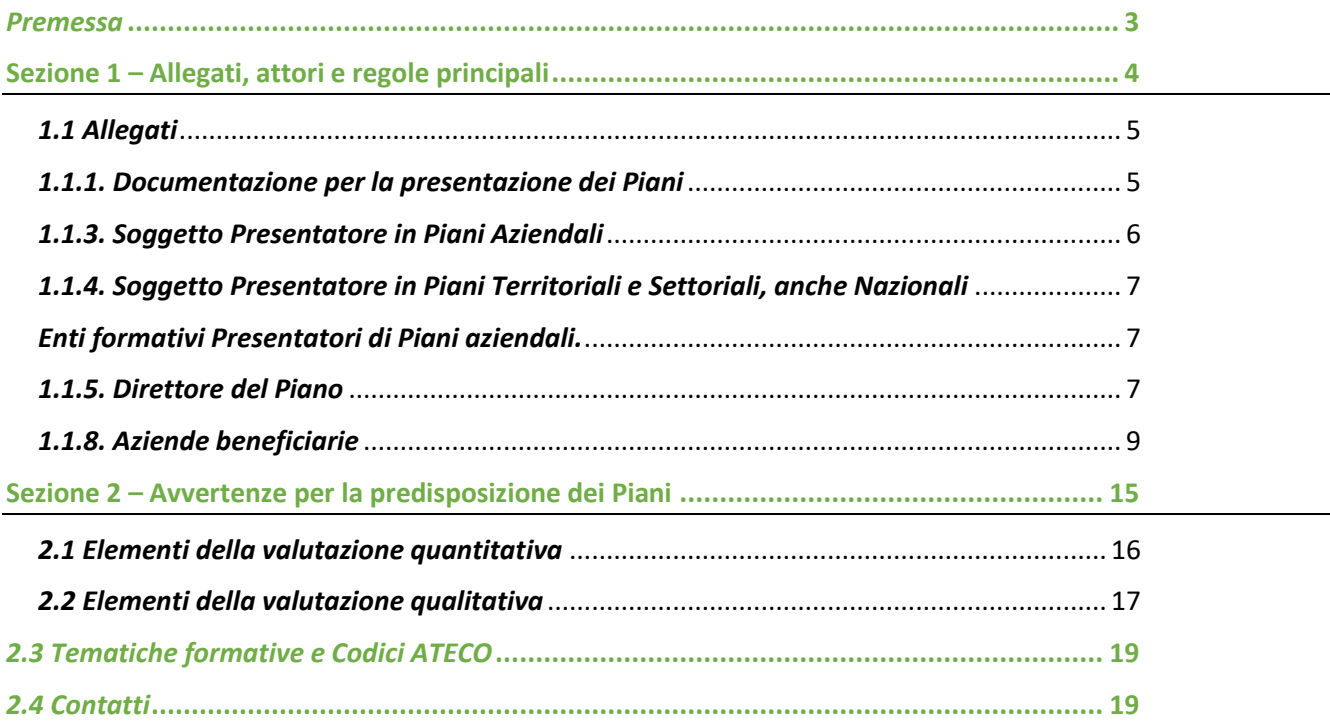

## <span id="page-2-0"></span>*Premessa*

La "Guida alla presentazione dei Piani", costituisce parte integrante degli Avvisi emanati dal Fondo For.Te. e supporta il Presentatore e gli altri Soggetti coinvolti nell'iter da seguire per la presentazione di un Piano formativo.

La Guida è strutturata in due parti:

- la **prima parte** supporta i Presentatori nella predisposizione degli allegati in relazione alla tipologia di Piano prescelta e riporta in sintesi le principali regole previste dagli Avvisi;
- la **seconda parte** riporta le principali avvertenze utili alla predisposizione di un Piano formativo.

Si ricorda che la presente Guida non sostituisce quanto prescritto dall'Avviso, ma ne chiarisce e/o integra i contenuti.

#### **Come orientarsi nella ricerca della documentazione**

Il Soggetto interessato a candidare un Piano formativo in uno degli Avvisi 2022 emanati dal Fondo For.Te., sul sito istituzionale del Fondo al link [Avvisi attivi | Fondo For.Te. \(fondoforte.it\)](https://www.fondoforte.it/elenco-avvisi/) troverà:

- Testi degli Avvisi emanati e per ognuno di essi, la relativa tabella di raccordo dei codici ATECO ammessi ad ognuno di essi
- Guida alla Presentazione dei Piani in PDF
- Facsimili dei formulari in formato word
- Schema dei format da utilizzare per gli allegati previsti dagli Avvisi
- Format degli allegati in formato word
- Tool PMI e calcolo delle ULA in formato excel
- Vademecum per la gestione e rendicontazione dei Piani Finanziati 2022 Aggiornamento 2024, in formato PDF

La creazione del formulario ai fini della candidatura di un Piano formativo, avviene tramite l'accesso alla Piattaforma PGA del Fondo, raggiungibile dal sito istituzionale del Fondo.

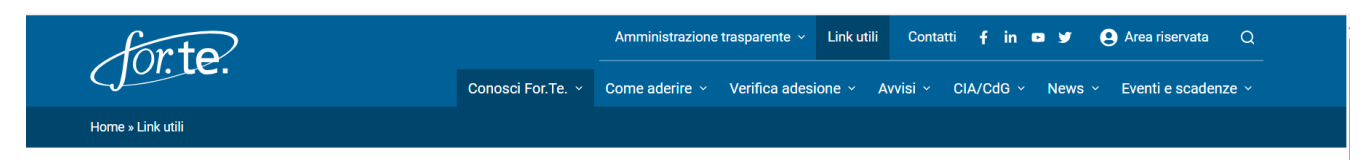

I soggetti già profilati nella Piattaforma, accedono utilizzando le credenziali, già in loro possesso.

I soggetti non ancora registrati, devono procedere alla creazione delle credenziali tramite la funzione "Crea un nuovo account", inserendo nome, cognome, codice fiscale, username ed indirizzo mail.

In caso di problematiche rilevate in fase di creazione dell'account o in caso di smarrimento delle credenziali, è disponibile un link, nella stessa pagina, "richiedi assistenza".

# <span id="page-3-0"></span>**Sezione 1 – Allegati, attori e regole principali**

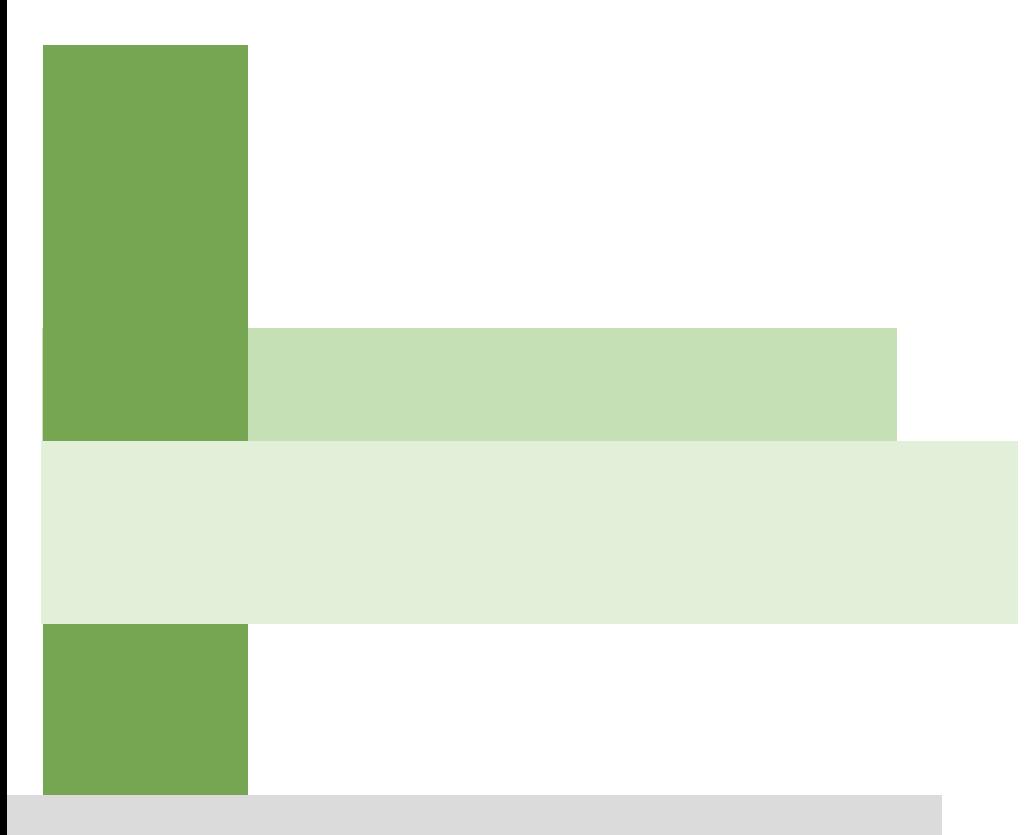

# <span id="page-4-0"></span>*1.1 Allegati*

#### <span id="page-4-1"></span>*1.1.1. Documentazione per la presentazione dei Piani*

L'elenco della documentazione da allegare è pubblicato sul sito istituzionale del Fondo, nella sezione Avvisi attivi[/Documentazione per la presentazione dei Piani formativi Avvisi 2024.](https://www.fondoforte.it/documentazione-per-la-presentazione-dei-piani-formativi-avvisi-2022/)

In PGA è consultabile e scaricabile il Manuale tecnico per la presentazione dei Piani formativi 2024, riferito all'utilizzo della Piattaforma.

Il formulario in formato word è anch'esso pubblicato e consente ai Presentatori dei Piani di procedere alla stesura del Piano formativo preventivamente alla pubblicazione on line del formulario stesso e del relativo manuale di utilizzo.

I testi potranno essere trasferiti nel formulario on line alla sua apertura, utilizzando la funzione "copia incolla". Ai fini del conteggio del numero dei caratteri consentiti per ogni box descrittivo, si specifica che gli spazi non vengono conteggiati.

Dalla Programmazione 2022 il numero dei caratteri consentito per i box descrittivi è stato aumentato, per consentire agli utenti una migliore descrizione del Piano e delle attività previste.

Al termine del formulario è richiesta una breve descrizione del progetto (massimo 1000 caratteri esclusi gli spazi), ai fini degli adempimenti previsti dal D.Lgs. 33/2013, che prevede tra gli altri, la pubblicazione sul sito istituzionale del Fondo di una sintesi del progetto finanziato.

La documentazione richiesta deve essere caricata nel formulario on line, in formato PDF.

I documenti **devono recare,** laddove previsto, **la firma del Legale Rappresentante o suo delegato, se presente, del Soggetto Presentatore, dell'Attuatore o dell'Azienda Beneficiaria (a seconda della tipologia di documento), essere redatti su carta intestata e/o recare un timbro leggibile.**

Le evidenze documentali a supporto dell'interazione istituzionale, richiesta per i Piani Settoriali e Territoriali, devono chiaramente riferirsi al Piano formativo candidato, essere sottoscritte dai soggetti coinvolti riferiti esclusivamente a quelli indicati nelle Griglie dell'Avviso.

Le dichiarazioni sostitutive devono essere accompagnate da copia di un documento d'identità in corso di validità, dei sottoscrittori.

In caso di delega dei poteri, sia per il Soggetto Presentatore come per il Soggetto Attuatore e per le Aziende Beneficiarie, devono essere caricate le copie dei documenti di identità sia del Legale Rappresentante che del Delegato, unitamente alla delega.

#### Si ricorda che i format forniti dal Fondo non possono essere modificati, pena l'esclusione del Piano formativo dalla procedura.

Si consiglia di effettuare un controllo di leggibilità post digitalizzazione (scansione), di conformità della documentazione e di completezza della stessa post caricamento nel sistema, per non incorrere nei casi di inammissibilità regolati dagli Avvisi. Si invita altresì a controllare che i documenti di identità siano in corso di validità e leggibili.

## *1.1.2. Condivisione Piani formativi – procedura prevista dall'Avviso*

Ai fini della definizione dell'Accordo di condivisione, documento essenziale per la presentazione del Piano formativo così come indicato nella Legge istitutiva dei Fondi Interprofessionali per la formazione continua, il Presentatore deve attenersi alla procedura condivisa tra le Parti socie del Fondo, pubblicata sul sito istituzionale del Fondo [www.fondoforte.it](http://www.fondoforte.it/) nella sezione Avvisi attivi, unitamente agli indirizzi ai quali rivolgersi per la condivisione.

Nel testo dell'Accordo deve essere riportato almeno il PF (codice identificativo rilasciato dall'applicativo di For.Te.), l'identificativo dell'Avviso (es. 3/24) e la denominazione del Soggetto Presentatore. L'Accordo deve essere datato e recare il timbro dei firmatari.

Nel formulario, dovranno essere riportati in modo chiaro e completo i nominativi che hanno sottoscritto l'Accordo, la struttura datoriale o sindacale di appartenenza e l'incarico ricoperto in essa.

Si precisa che i Presentatori dei Piani, siano essi Imprese o Enti di formazione, devono sempre sottoscrivere l'accordo.

\*\*\*\*\*

Si ricorda che, ai sensi degli articoli 46, 47 e 76 del DPR 28 dicembre 2000, n. 445 e all'articolo 10 della Legge 31 dicembre 1996, n. 675, rilasciare dichiarazioni non veritiere o firmare atti falsi è punito secondo il codice penale e le leggi speciali in materia. Il Fondo, ai sensi del Regolamento generale di organizzazione, gestione, rendicontazione e controllo (punto 5.2 sistema dei controlli sui finanziamenti accordati) di cui si è dotato, effettua verifiche a campione sulla veridicità delle dichiarazioni rese (cfr. testo del Regolamento sul sito istituzionale del Fondo, [Regolamento-Generale-ex-Circolare-1-ANPAL\\_30\\_07\\_2019.pdf \(fondoforte.it\)](https://www.fondoforte.it/wp-content/uploads/2019/10/Regolamento-Generale-ex-Circolare-1-ANPAL_30_07_2019.pdf)

#### <span id="page-5-0"></span>*1.1.3. Soggetto Presentatore in Piani Aziendali*

I Soggetti Presentatori possono essere esclusivamente quelli indicati nell'Avviso di riferimento.

Nel caso dei Piani di tipologia Aziendale datore di lavoro il Presentatore, laddove sia un'impresa, è sempre beneficiario.

Per le sole sub-tipologie "Consorzi" e "Gruppi di impresa", il Presentatore può non essere beneficiario delle attività formative, ma deve comunque risultare aderente al Fondo fatte salve condizioni di oggettiva impossibilità, quale ad esempio la mancanza di dipendenti.

Nel caso di Piano di tipologia aziendale presentato da un Ente di formazione, quest'ultimo è anche contestualmente Attuatore e non è mai beneficiario della formazione. La stessa regola si applica anche laddove il Piano è candidato da ATI/ATS tra Enti formativi, per tutti i componenti l'Associazione.

Unica eccezione è costituita dai Piani formativi presentati dall'Ente formativo per la formazione dei propri dipendenti; in quest'ultimo caso, tra l'altro, l'Ente deve risultare aderente al Fondo.

# <span id="page-6-1"></span><span id="page-6-0"></span>*1.1.4. Soggetto Presentatore in Piani Territoriali e Settoriali, anche Nazionali Enti formativi Presentatori di Piani aziendali.*

I Soggetti Presentatori possono essere esclusivamente quelli indicati nell'Avviso e sono anche contestualmente Attuatori dei Piani.

Il Piano può essere presentato e realizzato altresì in ATI/ATS, costituite/da costituire tra le tipologie di soggetti indicati negli Avvisi e alle condizioni specificate.

Il Soggetto Presentatore di Piani Territoriali e Settoriali, anche Nazionali non può essere beneficiario degli interventi formativi nei Piani dallo stesso presentati e di conseguenza non ha l'obbligo di essere aderente al Fondo. Può essere beneficiario della formazione solo se presente in un Piano formativo candidato da altro Ente formativo; in questo caso deve anche risultare aderente.

Per quanto concerne le ATI/ATS tra Attuatori, laddove previste, si invita a far riferimento ai testi degli Avvisi, per la composizione delle stesse. In tutti i casi di ATI/ATS, nel formulario di candidatura devono essere riportati i dati richiesti di tutti i Soggetti Attuatori previsti.

Le Agenzie formative (di seguito anche Enti), non qualificate devono caricare nel sistema il documento attestante il possesso dei requisiti, così come specificati negli Avvisi e nel caso di ATI/ATS tra questi ultimi devono essere caricati i documenti di tutti i i Soggetti Attuatori dichiarati.

Il/I documento/i caricato/i deve corrispondere a quanto indicato nel formulario da ogni soggetto.

Gli Enti qualificati, laddove abbiano dato riscontro alla richiesta del Fondo del 25 maggio 2023 e successivi solleciti, non devono caricare il documento attestante il requisito, né compilare il formulario nella sezione delle performance dei soggetti attuatori.

I Consorzi tra Enti formativi, possono candidare Piani di entrambe le tipologie, sui diversi Avvisi emanati dal Fondo, purché costituiti antecedentemente la data discadenza dell'Avviso di riferimento. Ai fini del controllo e della conseguente ammissibilità della domanda, la data di costituzione viene richiesta nel formulario di candidatura. Il Fondo, nell'ambito dei normali controlli previsti dal "Regolamento Generale" già citato, disporrà verifiche a campione sulla veridicità di quanto dichiarato.

Si specifica che per quanto concerne i Consorzi tra Enti formativi, il Consorzio in quanto tale deve essere sempre la mandataria, ovvero Presentatore dei Piani.

#### I Consorziati possono candidare Piani formativi solo attraverso il Consorzio e non singolarmente.

Per quanto riguarda i Piani candidabili, da parte degli Enti qualificati e non, si rinvia all'Avviso di riferimento.

#### <span id="page-6-2"></span>*1.1.5. Direttore del Piano*

Le Responsabilità del Direttore del Piano, sono precisate negli Avvisi, nel Vademecum per la Gestione e rendicontazione dei Piani finanziati 2022 – Aggiornamento 2024 e nella *"Dichiarazione sui requisiti generali e accettazione delle condizioni e obblighi previsti in caso di concessione del finanziamento"*, sottoscritta dal Legale rappresentante del soggetto Presentatore (o suo delegato), il cui format è reso disponibile tra la documentazione da produrre ed allegato al Vademecum.

Nel caso dei Piani Aziendali, in presenza di un soggetto Attuatore esterno all'azienda, il Direttore del Piano deve essere sempre espressione dell'Attuatore.

Fatto salvo quanto riportato nel paragrafo precedente, nei casi di Piani formativi di tipologia Territoriale, Settoriale, Nazionale, Multiregionale, presentati in ATI/ATS il Direttore del Piano può essere espressione del capofila (mandataria) oppure dell'altro componente l'Associazione (mandante). Stessa regola si applica nel caso di Consorzi tra Enti formativi e di Enti riconosciuti ai sensi della Legge 40/1987 dal Ministero del Lavoro e delle Politiche sociali.

#### *1.1.6. Revisore legale dei Conti*

La figura del Revisore Legale dei Conti è prevista in sede di presentazione in relazione a due attività distinte:

- Certificazione del fatturato del Soggetto Attuatore esterno *(ad eccezione degli enti qualificati che hanno risposto alla citata comunicazione del Fondo di maggio 2023);*
- Estensore della relazione di certificazione delle spese, in sede di rendicontazione del finanziamento, incaricato dal soggetto Presentatore.

Le due attività possono essere svolte da Soggetti distinti, come normalmente accade nei Piani di tipologia Aziendale, presentati direttamente dalle imprese.

In entrambi i casi il Revisore Legale dei Conti deve essere un soggetto indipendente, individuato in un singolo professionista, Revisore Legale dei Conti, o in una Società di Revisione.

In nessun caso potranno essere accettate dichiarazioni rese dal Legale Rappresentante del Soggetto Attuatore o da un consulente/dipendente dell'Attuatore/Presentatore.

Si ricorda che il Revisore Legale dei Conti o la Società di revisione, devono risultare iscritti al Registro dei Revisori Legali tenuto dal [Ministero dell'Economia e delle Finanze.](https://it.wikipedia.org/wiki/Ministero_dell%27Economia_e_delle_Finanze)

Il Revisore legale dei conti incaricato dall'Attuatore in fase di presentazione, così come quello incaricato dal Presentatore ai fini della rendicontazione del Piano finanziato, può essere consultato dal Fondo, in ordine alle sue responsabilità:

- qualora sorgano problematiche connesse alla Certificazione del fatturato del soggetto Attuatore o alla Relazione di certificazione allegata al rendiconto finale;
- nell'ambito dei normali controlli disposti dal Fondo nel quadro del citato Regolamento Generale, nella fase di gestione e/o nella fase di rendicontazione del Piano finanziato (vd. Vademecum 2022 – Aggiornamento 2024).

# *1.1.7. Soggetti Attuatori esterni, diversi dal soggetto Presentatore*

Tutti i soggetti Attuatori coinvolti devono essere indicati in fase di presentazione, ad eccezione di eventuali soggetti in deroga che potranno essere comunicati al Fondo – per la relativa approvazione – in fase di gestione del finanziamento.

La Deroga al Divieto di Delega non è finalizzata all'inserimento di ulteriori attuatori. Per ulteriori informazioni sul tema, far riferimento al Vademecum 2022 – aggiornamento 2024, pubblicato sul sito istituzionale del Fondo nella sezione Avvisi attivi/Documentazione per la presentazione dei Piani formativi 2024.

Per quanto concerne le ATI/ATS tra Attuatori, laddove previste, si invita a far riferimento ai testi degli Avvisi, per la composizione delle stesse. In tutti i casi di ATI/ATS, nel formulario di candidatura devono essere riportati i dati richiesti di tutti i Soggetti Attuatori.

Per quanto concerne il possesso dei requisiti e l'inserimento dei dati relativi alle performance, si faccia riferimento al precedente punto 1.1.4.

Il documento caricato deve corrispondere a quanto indicato nel formulario da ogni soggetto.

Per quanto riguarda il requisito di ingresso dichiarato, il Fondo si riserva di effettuare in fase di ammissibilità/valutazione, di realizzazione e di rendicontazione dei Piani formativi, un controllo a campione sulla veridicità delle dichiarazioni rese, ai sensi del citato Regolamento Generale.

Le informazioni richieste in relazione alle performance dei soggetti Attuatori, nel caso di ATI/ATS devono essere rese esclusivamente dal Capofila (mandataria), laddove richiesto (vd. Punti precedenti). Laddove il capofila sia un Ente qualificato ed abbia dato riscontro alla citata comunicazione del Fondo di maggio 2023), i dati saranno riportati automaticamente e non sarà richiesto di allegare la documentazione di possesso dei requisiti di ingresso.

# <span id="page-8-0"></span>*1.1.8. Aziende beneficiarie*

Ogni Azienda può beneficiare di un solo finanziamento nell'ambito dello stesso Avviso. Il controllo viene effettuato dall'applicativo su entrambe le tipologie di Piano, al momento dell'inserimento della beneficiaria in fase di presentazione del Piano e laddove finanziato, se di tipologia Territoriale e Settoriale, anche nella fase di monitoraggio per i successivi inserimenti delle beneficiarie attraverso gli INIB.

Per partecipare agli Avvisi, le Aziende devono aver già aderito a For.Te. e mantenere tale requisito per tutta la durata del Piano, fino alla conclusione della rendicontazione dei Piani finanziati. Qualora l'Azienda abbia aderito negli ultimi tre mesi antecedenti la scadenza dell'Avviso, e non risulti ancora aderente, o la procedura non sia andata a buon fine (tentativo fallito di adesione), può comunque partecipare. Per quanto concerne la procedura di verifica dell'avvenuta adesione ed i provvedimenti conseguenti alla mancanza o perdita del suddetto requisito, si rinvia ai testi degli Avvisi 2024.

Per quanto riguarda i lavoratori in organico, vengono considerati i dipendenti in forza al momento della presentazione del Piano per i quali l'Azienda versa lo 0,30%, al netto dei Dirigenti. Il dato viene ricavato direttamente dal Data Base INPS ultimo aggiornamento. In caso di non corrispondenza tra il dato riportato

dal sistema e quello effettivo, è consentito l'inserimento manuale. Il dato inserito sarà comunque oggetto di verifica.

Per alcune tipologie di occupati, ai fini del calcolo delle ULA (unità lavorative annue), è consultabile lo schema di riferimento, sul sito istituzionale del Fondo, nella documentazione dell'Avviso di riferimento.

I contributi previsti dagli Avvisi a valere sulle risorse stanziate per il funzionamento degli Avvisi, sono assoggettati ad uno dei regolamenti comunitari in materia di Aiuti: Reg. n. 651/2014 e ss.mm.ii. e Reg. n. 2831/2023. La concessione dei finanziamenti è subordinata alla interrogazione del Registro nazionale degli aiuti di Stato, con le modalità previste dall'art. 52 della L. 24/2012, n. 234 e s.m.i.

Si rinvia ai testi degli Avvisi 2024, per quanto attiene la procedura adottata per la verifica e la conseguente registrazione degli aiuti.

Il Fondo, al fine di agevolare i Presentatori dei Piani, consente di richiedere e scaricare la visura RNA, comprensiva della sezione Impresa Unica. Inoltre nel caso dei Piani di tipologia aziendale, per ogni beneficiaria, è disponibile la funzione di verifica del massimale concedibile e dell'eventuale residuo, in caso di azienda in de minimis.

Attenzione:

- Gli importi registrati in RNA per singola azienda beneficiaria, non potranno in nessun caso subire una variazione in aumento successivamente alla concessione dell'aiuto;
- Il Regime di aiuti prescelto da ogni azienda beneficiaria, nel caso in cui il Piano venga finanziato, non potrà essere successivamente modificato.

#### *1.1.9 Piano finanziario e modalità di calcolo del finanziamento in sede di presentazione*

Negli Avvisi 2024 For.Te. ha previsto la rendicontazione dei costi sostenuti per la realizzazione dei Piani formativi attraverso le **Unità di Costo Standard** (di seguito anche UCS)**,** definite dal Fondo sulla base di uno specifico studio approvato dal Consiglio di Amministrazione di For.Te.

Tale modalità è consentita dall'ANPAL nelle "LINEE GUIDA sulla gestione delle risorse finanziarie attribuite ai Fondi Paritetici Interprofessionali per la formazione continua di cui all'articolo 118 della legge 23 dicembre 2000 n. 388", del 10 aprile 2018, che hanno sostituito la circolare 36/2003.

Per le modalità di rendicontazione si rinvia al citato Vademecum 2024, pubblicato sul sito istituzionale del Fondo.

Nel Vademecum, preliminarmente alla sezione finanziaria, l'applicativo offre agli utenti una scheda di riepilogo dei dati quantitativi inseriti (obiettivi quantitativi), ricavati dalla sezione "Dati del Piano". Questi ultimi, nel caso di Piano aziendale, sono il risultato delle informazioni inserite per ogni azienda, nella sezione "Beneficiarie" e nella sezione "Moduli".

I dati riportati nella sezione "Obiettivi Quantitativi" sono: numero dei lavoratori in formazione e ore di formazione previste (didattica), complessivi, oltre al numero dei dipendenti in organico, necessario per il controllo sulla classe dimensionale di ogni azienda beneficiaria, in rapporto al finanziamento richiesto.

Per quanto riguarda i Piani di tipologia Territoriale e Settoriale, anche Nazionale, i dati non vengono generati a livello di "modulo" e pertanto devono essere inseriti manualmente dall'utente nella sezione "Dati del Piano", oltre al numero previsto di aziende beneficiarie che, al termine del Piano, dovranno risultare coinvolte. Per quanto riguarda queste ultime, nel formulario, sezione "Dati del Piano" deve essere inserito manualmente il numero complessivo delle aziende beneficiarie che saranno coinvolte e l'applicativo calcolerà il 30% di quelle che devono risultare inserite nella sezione "beneficiarie".

I suddetti dati potranno essere revisionati dall'utente, prima dell'invio del Piano, procedendo alla loro correzione nelle diverse sezioni, a seconda della tipologia del Piano.

Successivamente alla validazione dei dati evidenziati nella sezione "Obiettivi Quantitativi", l'applicativo calcola automaticamente il finanziamento richiedibile sulla base della formula UCS.

Attenzione: si fa sempre riferimento alle ore di didattica e non alle ore/allievo. Come in precedenza, nel caso di formazione individuale ogni lavoratore in formazione deve essere conteggiato come singola edizione.

Per quanto riguarda i Piani di tipologia aziendale, il sistema riporterà anche la ripartizione del finanziamento per singola azienda beneficiaria, non modificabile, ed il valore del CPO, se dovuto.

Per i Piani di tipologia Territoriale e Settoriale, anche Nazionale, verrà esclusivamente riportato l'elenco delle beneficiarie inserite, pari al 30% calcolato automaticamente sul numero totale inserito manualmente.

Una volta confermati i dati e verificato da apposito riepilogo l'elenco dei documenti caricati, l'utente potrà generare la richiesta di finanziamento, che dovrà essere riportata su carta intestata, o in alternativa recare il timbro aziendale, sottoscritto dal Legale Rappresentante del Presentatore ed infine, caricato in Piattaforma.

Terminata la procedura, il Piano potrà essere inviato al Fondo.

Durante le successive fasi, fino alla conclusione della fase di ammissibilità, il Presentatore potrà sempre accedere al Piano, in sola visualizzazione.

#### *1.1.10. Parametri e condizioni da rispettare in sede di Presentazione del Piano Formativo*

1. I Piani formativi non possono prevedere più del 50% delle ore di formazione obbligatoria in materia di salute e sicurezza dei lavoratori sui luoghi di lavoro ex art.37 T.U. 81/2008. Tale formazione è destinata alle sole aziende che abbiano optato per il Regime De Minimis; pertanto la suddetta percentuale è calcolata esclusivamente sul totale delle ore di formazione previste nel Piano delle sole aziende in De Minimis. Per quanto riguarda i Piani Territoriali e Settoriali, anche Nazionali, la percentuale inserita manualmente dall'utente, non potrà essere modificata durante la realizzazione del Piano; pertanto al compilatore del formulario è richiesta una stima che tenga conto non solo delle aziende già inserite (30% del totale), ma anche di quelle che si intende coinvolgere successivamente.

Si riporta di seguito la tabella riepilogativa dei corsi di formazione aventi carattere obbligatorio e pertanto da classificare nell'area tematica "Salute e sicurezza". Per ulteriori approfondimenti si consulti il **[T.U. 81/08](https://www.lavoroediritti.com/?dl_name=Testo-Unico-Dlgs-81-08-edizione-di-luglio-2018.pdf)  [aggiornato a luglio 2018.](https://www.lavoroediritti.com/?dl_name=Testo-Unico-Dlgs-81-08-edizione-di-luglio-2018.pdf)**

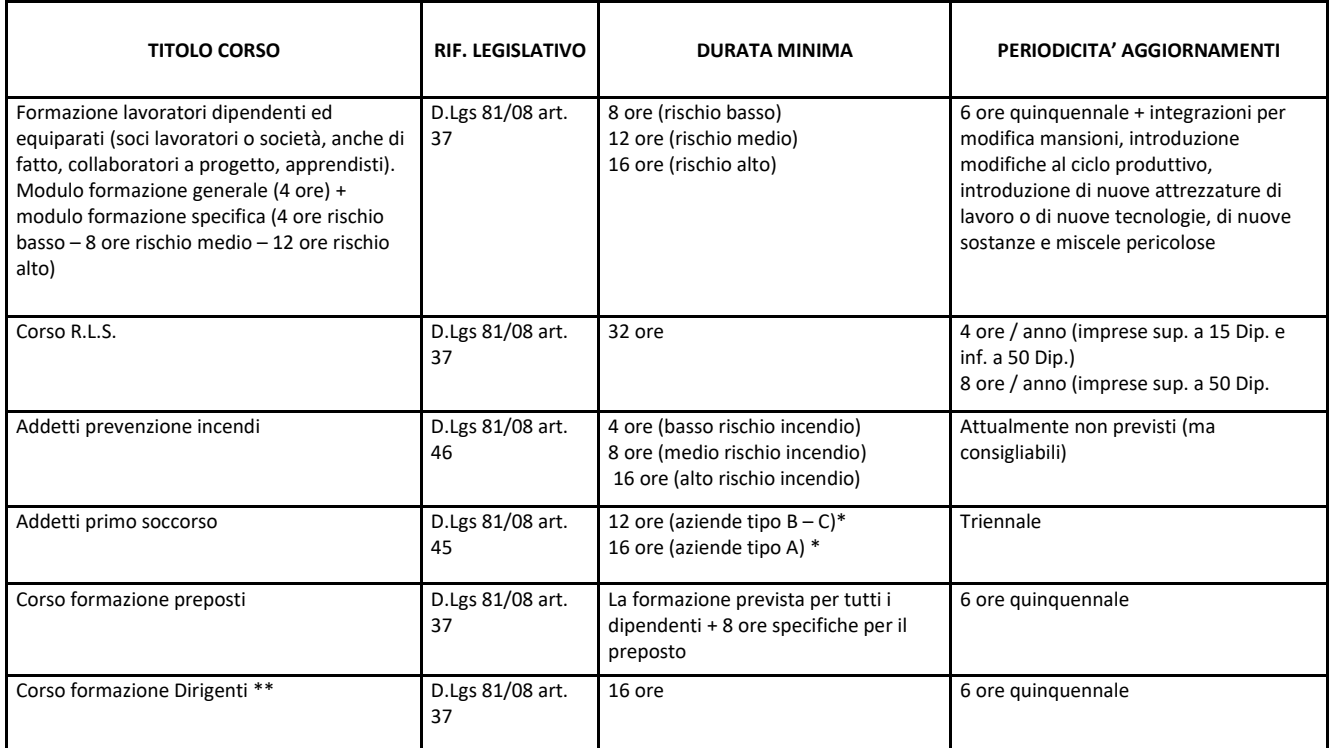

\*Far riferimentoalDecretoInterministerialen.388del2003art.1

\*\* La definizione di "Dirigente" nel Testo Unico ex art.2 comma 1 lettera d), rinvia alla "natura dell'incarico conferito" indipendentemente dall'inquadramento in Azienda. Restano comunque esclusi dalla formazione finanziata dal Fondo i dipendenti con inquadramento da Dirigente.

Non rientrano nella tematica "Salute e sicurezza", tutte le altre tipologie formative che comportino il rilascio di attestazioni obbligatorie finalizzate al lavoratore e non all'Azienda.

Alla data del presente documento non rientrano tra gli obbligatori, sempre a titolo di esempio, i corsi riguardanti i sistemi integrati di salvaguardia ambientale e sicurezza sul posto di lavoro o i corsi per l'adozione del Sistema diGestione della Salute e della Sicurezza del Lavoro.

Si invita pertanto, per una corretta valutazione dei Piani presentati, a individuare con precisione le aree tematiche di riferimento. I moduli/progetti finalizzati ad interventi formativi non classificabili come formazione obbligatoria non presenti nella tabella sopra riportata, devono essere attribuiti alla corretta tematica, (es. CQC, area tematica corrispondente: Tecniche, tecnologie e metodologie per l'erogazione di servizi economici oppure sviluppo delle abilitàpersonali).

- 2. Nei Piani Formativi Territoriali e Settoriali, anche Multiregionali o Nazionali, i Presentatori dovranno inserire in fase di candidatura del Piano solo il 30% delle imprese beneficiarie del totale previsto. Successivamente all'approvazione dei Piani dovranno essere inserite le ulteriori imprese beneficiarie.
- 3. **A differenza di quanto previsto nei precedenti Avvisi**, anche nel caso dei Piani Territoriali e Settoriali, gli importi destinati alle attività di "indagini di mercato-analisi e ricerca", di "analisi dei fabbisogni e selezione dei partecipanti", di "assistenza, promozione e informazione rivolta alle aziende", e di "pubblicazioni per diffusione dei risultati" (macrovoce 1 Piano finanziario) sono inclusi nel calcolo del Contributo Privato Obbligatorio, delle aziende che abbiano optato per il Regime 651/2014.
- 4. Nel caso dei Piani di tipologia Multiregionale o Nazionale, per quanto riguarda il numero delle Regioni da coinvolgere nel Piano, si faccia riferimento al testo degli Avvisi.
- 5. L'informazione "Finanziamento For.Te. da Regime d'aiuti" non è più richiesta.

#### Parametri del piano finanziario:

- a. Nel caso dei Piani Aziendali, Il valore complessivo delle macrovoci 1 e 4 del Piano finanziario non può superare il 30% del totale del finanziamento richiesto.
- b. Nel caso dei Piani Pluriaziendali, Territoriali e Settoriali Nazionali, il valore complessivo delle macrovoci 1 e 4 del Piano finanziario non può superare il 35% del totale del finanziamento richiesto.
- c. In ragione dell'introduzione delle UCS il Piano finanziario è costituito dalle sole 4 macro-voci, senza le specifiche previste nei precedenti Avvisi (micro-voci). Si richiama l'attenzione sulle voci di costo ammissibili, che rientrano nelle singole macro-voci, specificate negli Avvisi e nel Vademecum 2022 – Aggiornamento 2024.
- d. I costi relativi alla progettazione, al revisore legale dei conti ed alla polizza fideiussoria devono rispettare i massimali previsti nelle schede finanziarie del Vademecum 2022 – Aggiornamento 2024.

#### *1.1.11. Numero dei Piani candidabili e massimali di finanziamento*

Il Fondo ha varato nel 2021 il "Sistema di rating applicato ai soggetti erogatori della formazione". Gli elenchi degli Enti qualificati 2023, sono pubblicati sul sito istituzionale del Fondo, nella sezione "conosci For.Te./Elenchi Enti formativi qualificati".

Per quanto riguarda gli Avvisi 2024, gli Enti qualificati devono far riferimento allo score conseguito 2023 ed ai conseguenti importi richiedibili attraverso la presentazione/attuazione dei Piani formativi, allegati ai singoli Avvisi.

Gli Enti non qualificati nel sistema di Rating 2023, potranno candidare in qualità di Presentatori i Piani sulla base delle condizioni stabilite da ogni Avviso emanato.

Non rientrano nel calcolo del rating gli Attuatori in possesso della sola certificazione di qualità in base alla norma UNI EN ISO 9001:2015 settore EA37, che non possono essere Presentatori dei Piani formativi.

#### *1.1.12. Conto Individuale Aziendale*

Le imprese titolari di Conto Individuale Aziendale e le imprese titolari/componenti un Conto di Gruppo non possono candidare Piani formativi a valere sugli Avvisi, oggetto della presente Guida.

Le suddette Aziende potranno richiedere di essere inserite come imprese beneficiarie in un Piano, territoriale e/o settoriale, anche Nazionale, solo successivamente alla sua approvazione, partecipando con le risorse accantonate sul proprio Conto. Le risorse del Conto Individuale Aziendale e di Gruppo che ciascuna Azienda Beneficiaria apporta costituiscono mera restituzione dei versamenti che ha effettuato al Fondo e non sono soggette alla disciplina degli aiuti di Stato.

In sede di rendicontazione viene verificato che le Aziende abbiano usufruito esclusivamente del contributo apportato dalle stesse, ovvero di risorse proprie.

#### *1.1.13 Ammissibilità*

La prima parte dell'iter successivo alla presentazione dei Piani formativi, è costituito dall'esame formale della documentazione caricata in relazione anche ai dati inseriti nel formulario on line, di seguito denominata "ammissibilità".

L'attività è svolta dagli Uffici del Fondo, ed è finalizzata a verificare la completezza, correttezza e coerenza della documentazione prodotta.

Negli Avvisi vengono specificati i documenti, l'assenza o la non conformità dei quali è causa di inammissibilità del Piano formativo alla successiva fase di valutazione.

Sono altresì regolati i casi per i quali il Fondo attiva la procedura di soccorso istruttorio.

Si invita a prestare particolare attenzione alla preparazione ed al caricamento dei documenti richiesti. Si invita altresì a verificare costantemente la casella PEC comunicata al Fondo; la mancata consultazione di quest'ultima a fronte di inammissibilità o l'inosservanza del termine previsto dagli Avvisi per l'eventuale integrazione documentale, non saranno ritenute motivazioni idonee in caso di ricorso avverso al Fondo.

I Piani formativi possono essere trasmessi a For.Te. esclusivamente attraverso l'applicativo informatico. Il Fondo non prenderà in considerazione i Piani inviati/consegnati con modalità diverse, che saranno conseguentemente esclusi dalla procedura di valutazione.

È parte integrante dell'esame di ammissibilità, la verifica sul Registro Nazionale degli Aiuti, nei termini previsti dagli Avvisi.

La fase di ammissibilità viene completata di norma in un massimo di 20(venti) giorni lavorativi, decorrenti dalla scadenza temporale prevista dall'Avviso, fatto salvo il periodo indicato nel testo degli Avvisi. Eventuali ulteriori proroghe al suddetto termine vengono tempestivamente pubblicate sul sito del Fondo.

Al termine dell'esame di ogni Piano, entro le successive 24 ore, qualora lo stesso risulti non ammissibile, il Fondo comunica il motivo dell'esclusione al Soggetto Presentatore, per consentire l'eventuale ricorso al Consiglio di Amministrazione di For.Te. entro 10(dieci) giorni dalla data della comunicazione stessa.

# <span id="page-14-0"></span>**Sezione 2 – Avvertenze per la predisposizione dei Piani**

### <span id="page-15-0"></span>*2.1 Elementi della valutazione quantitativa*

In ogni Avviso sono riportate le Griglie di valutazione distinte che concorrono alla valutazione quantitativa del Piano. Onde evitare di incorrere in errori non più sanabili successivamente all'invio, si chiede di porre la massima attenzione nell'inserimento dei dati e delle informazioni.

#### **Utilizzo delle metodologie interattive**

Particolare importanza rivestono le metodologie didattiche applicate indipendentemente dalla modalità scelta, considerando che l'interazione e l'innovazione nella formazione, apporta un valore aggiunto al Piano e facilita l'apprendimento.

 $\triangle$  Nella Griglia di Valutazione quantitativa in riferimento al relativo item, si specifica per entrambe le tipologie che laddove sia indicato "*Almeno il XX%*", si intende che il rapporto tra il totale delle ore interattive sul monte ore totale del Piano (didattica) risulti maggiore/uguale del XX% e minore della percentuale indicata successivamente, nello stesso item. Laddove ad esempio sia indicato "*oltre il 50%*", si intende che il rapporto tra il totale delle ore interattive sul monte ore totale del Piano risulti maggiore/uguale a 51%.

Ne dovrà essere data evidenza nella Relazione finale, rilasciata dall'Attuatore per ogni Piano.

#### **Soggetti Attuatori interni/esterni**

Si ricorda di porre la massima cura nella compilazione dei campi relativi ai soggetti attuatori coinvolti, in quanto non verrà accettata alcuna richiesta di modifica in seguito all'invio del Piano formativo. **Si ricorda che tutti gli item devono essere compilati e devono essere coerenti con quanto dichiarato nei relativi allegati.**

**Premettendo che gli item devono essere compilati e la relativa documentazione allegata nei casi già richiamati al precedente punto 1.1.4,** la regola già specificata per gli Enti qualificati si applica anche nel caso in cui questi ultimi siano solo Attuatori nei Piani di tipologia aziendale, presentati dalle aziende.

- $\triangle$  Per quanto riguarda il fatturato dei soggetti attuatori nei Pani territoriali e /o settoriali nazionali si intendono i ricavi e contributi di competenza di ognuno degli esercizi considerati per le sole attività di formazione continua e, in alcuni Avvisi, anche al comparto di riferimento.
- A In caso di ATI/ATS il punteggio viene assegnato considerando esclusivamente le performance del capofila. Per quanto riguarda i Consorzi già costituiti tra Enti formativi, nel formulario deve essere riportato il risultato ottenuto sommando le performance dei consorziati.

#### **Numero dipendenti in formazione**

Negli Avvisi sono specificati i lavoratori esonerati dall'obbligo del cofinanziamento privato obbligatorio; detto esonero non comporta tuttavia riduzioni della percentuale di CPO, da garantire in caso di scelta del regime di aiuti di Stato Regolamento (UE) n. 651/2014.

Per la riduzione della percentuale di CPO restano infatti applicabili le disposizioni di cui all'art. 31 del Regolamento (UE) n. 651/14. In particolare, tale riduzione sarà possibile: nella misura del 10%, qualora quei lavoratori per cui si applica l'esenzione siano altresì lavoratori con disabilità o lavoratori svantaggiati; nella misura del 100%, qualora quei lavoratori per cui si applica l'esenzione siano altresì lavoratori del settore marittimo per i quali si verifichino le condizioni espressamente previste dal Regolamento. Si rinvia al Vademecum 2022, per un approfondimento.

#### **Imprese Beneficiarie**

Nei Piani Territoriali e Settoriali, anche Nazionali o Multiregionali, il numero delle imprese dichiarate nel formulario non concorre all'attribuzione del punteggio quantitativo, ma potrà concorrere alla conclusione del Piano formativo, se finanziato, allo score per il 2025, quale premialità aggiuntiva.

Per tutte le tipologie di Piano, l'applicativo verificherà il periodo di adesione inserito nel formulario e, nel caso in cui quest'ultimo non trovi corrispondenza nel DB INPS, provvederà alla relativa correzione.

Nel caso di aziende che abbiano aderito nei tre mesi antecedenti la scadenza prevista dall'Avviso, non rilevabili dall'ultimo aggiornamento dei DB forniti dall'INPS, l'applicativo attribuirà automaticamente l'anno 2024.

Nel caso in cui l'azienda successivamente alla revoca dell'adesione a For.Te. abbia nuovamente aderito, l'applicativo prenderà in considerazione la data dell'ultima adesione.

L'applicativo effettuerà inoltre la verifica per ogni azienda beneficiaria dell'ultimo finanziamento concesso; l'applicativo attribuirà di default l'esito conseguente, ad esempio "SI" nel caso in cui l'azienda non abbia mai ricevuto finanziamenti o, qualora, questi ultimi risalgano ad un periodo ≥ a 36 mesi. Ovviamente l'azienda deve risultare aderente al Fondo da almeno 36 mesi.

#### **Assistenza Tecnica**

Si specifica, in relazione all'item "Assistenza tecnica" che gli unici soggetti titolati al rilascio della documentazione richiesta sono quelli indicati dal Fondo nelle Griglie.

#### <span id="page-16-0"></span>*2.2 Elementi della valutazione qualitativa*

Progettare per competenze è alla base di un sistema efficace ed efficiente, riferito non solo alla formazione continua, ma più in generale al sistema dell'istruzione e della formazione professionale. Per riprendere le parole del pedagogista Grant Wiggins: **«si tratta di accertare non ciò che lo studente sa, ma ciò che sa fare con ciò che sa».** Si tratta dunque di una metodologia di lavoro focalizzata sul risultato, ovvero l'acquisizione di competenze specifiche da parte dei destinatari finali dell'azione formativa.

Già dalla fase di progettazione degli interventi devono essere previste idonee attività di valutazione degli apprendimenti, in linea con quanto progettato e il rilascio dell'attestazione digitale (open o competence badge), trasparente e spendibile. Per "trasparente" si intende che deve risultare chiaro l'iter procedurale seguito, per "spendibile", che contenga i riferimenti necessari per la sua comprensione e riconoscimento da parte di soggetti terzi, istituzionali, professionali e aziendali.

Al fine di qualificare l'esito dei percorsi formativi finanziati, il Fondo favorisce attraverso la Piattaforma il rilascio di attestazioni riconoscibili e utili all'inserimento e reinserimento nel mercato del lavoro.

In questa logica, ai fini della valutazione e successiva attestazione dell'apprendimento, le competenze devono essere referenziate:

- a) Ai descrittivi delle attività di lavoro classificate in Atlante del lavoro e delle qualificazioni;
- b) Ai sistemi regionali di riconoscimento e formalizzazione delle competenze, laddove possibile, nel quadro del sistema nazionale regolato dal D. Lgs. n. 13/2013, dal D. I. del 30/06/2015, dal Decreto 17/01/2018;
- c) Nell'ambito della transizione digitale, secondo le indicazioni dell'Agenzia per l'Italia digitale AgID:

c1) competenze digitali di base, per le quali il quadro di riferimento è costituito dal modello europeo «DigComp 2.1», sviluppato nell'ambito del Joint Research Center della Commissione Europea, di cui all'Allegato 1, che costituisce parte integrante del presente decreto;

c2) competenze digitali specialistiche, per le quali il quadro di riferimento è costituito dalla classificazione europea contenuta nella norma UNI EN 16234-1 «e-Competence Framework 3.0», di cui all'Allegato 2, che costituisce parte integrante del presente decreto;

d) Nell'ambito della transizione ecologica alla classificazione European Skills, Competences, Qualifications and Occupations (ESCO).

Nel Piano formativo dunque deve essere descritto nelle sue diverse fasi il processo di «Individuazione e validazione delle competenze» (IVC), che conduce al riconoscimento delle competenze acquisite dalla persona.

Lo start up del processo parte dall'attività di identificazione delle competenze, che a seconda della tipologia di Piano può essere riferita ad un'analisi dei fabbisogni formativi già effettuata oppure a fabbisogni rilevati sulla base di un'analisi di contesto. Quest'ultima ipotesi, che ben si coniuga con la tipologia dei Piani territoriali e Settoriali, anche Nazionali, non esclude un lavoro successivo all'approvazione del Piano, di analisi mirata sui partecipanti e di conseguente ulteriore micro-progettazione, per la messa in trasparenza degli apprendimenti pregressi. Considerata la centralità dell'analisi dei fabbisogni nel processo formativo, in fase di progettazione deve essere descritta in modo quanto più esaustivo e coerente con la tipologia del Piano formativo.

L'attività di identificazione delle competenze deve comunque essere attestata, sia in riferimento alla fase di progettazione che di realizzazione del Piano, in questo caso anche attraverso il registro elettronico, laddove siano previste attività collettive o individuali finalizzate ad attività propedeutiche quali il bilancio delle competenze o l'orientamento.

La Validazione del risultato dell'apprendimento deve considerare l'obiettivo formativo ed il risultato conseguito dal partecipante, attraverso idonee attività di verifica.

I partecipanti che avranno conseguito almeno il 70% della frequenza alle singole edizioni dei moduli ai quali verranno associati, avranno accesso ai test/esami previsti in fase di progettazione, sulla base della metodologia già descritta in fase di candidatura del Piano, indipendentemente dalla tipologia di Piano; superata la verifica riceveranno il relativo badge digitale, configurato dall'utente esterno all'avvio della formazione, in PGA.

Ai fini del rilascio dei digital badge ai lavoratori, deve essere fornita ai partecipanti specifica e dettagliata informativa, la cui consegna deve essere attestata da elenco riportante la firma dei partecipanti stessi, conservata tra la documentazione ed esibita in caso di controversie.

Come detto, devono essere indicati modalità e strumenti utilizzati per la valutazione e le attestazioni degli esiti rilasciate, con indicazione della denominazione della certificazione, validità, soggetto abilitato al rilascio, riferimento alla normativa.

Nella fase di progettazione di tutte le attività previste, l'attenzione deve essere rivolta alla correttezza, coerenza e validità dei percorsi proposti.

Si raccomanda sinteticità nell'esposizione, chiarezza e concretezza, affinché nella fase di valutazione qualitativa emergano gli elementi qualificanti l'intervento proposto.

# <span id="page-18-0"></span>*2.3 Tematiche formative e Codici ATECO*

Sul sito istituzionale del Fondo per ogni Avviso emanato sono pubblicate le tematiche formative, aggiornate, alle quali i Presentatori devono attenersi nell'inserimento dei Progetti. Viene altresì pubblicato per ogni Avviso, l'elenco dei codici ATECO ammessi.

#### <span id="page-18-1"></span>*2.4 Contatti*

Quesiti ed eventuali richieste di assistenza relative alla presentazione dei Piani sull'Avviso di riferimento dovranno essere inviate esclusivamente attraverso la casella email **[avvisi2024@fondoforte.it](mailto:avvisi2024@fondoforte.it)**

Qualsiasi richiesta inviata a caselle email differenti da quella sopra indicata, verranno considerate nulle ed eliminate come stabilito dalla presente procedura.

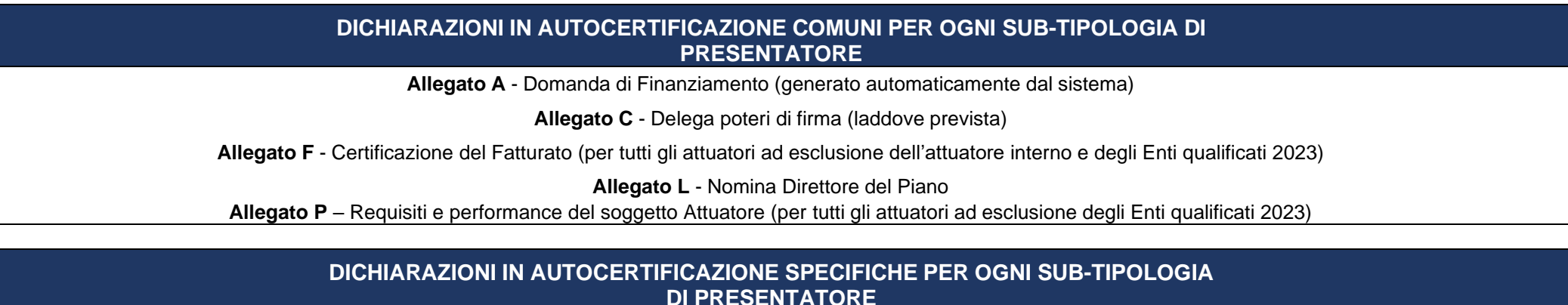

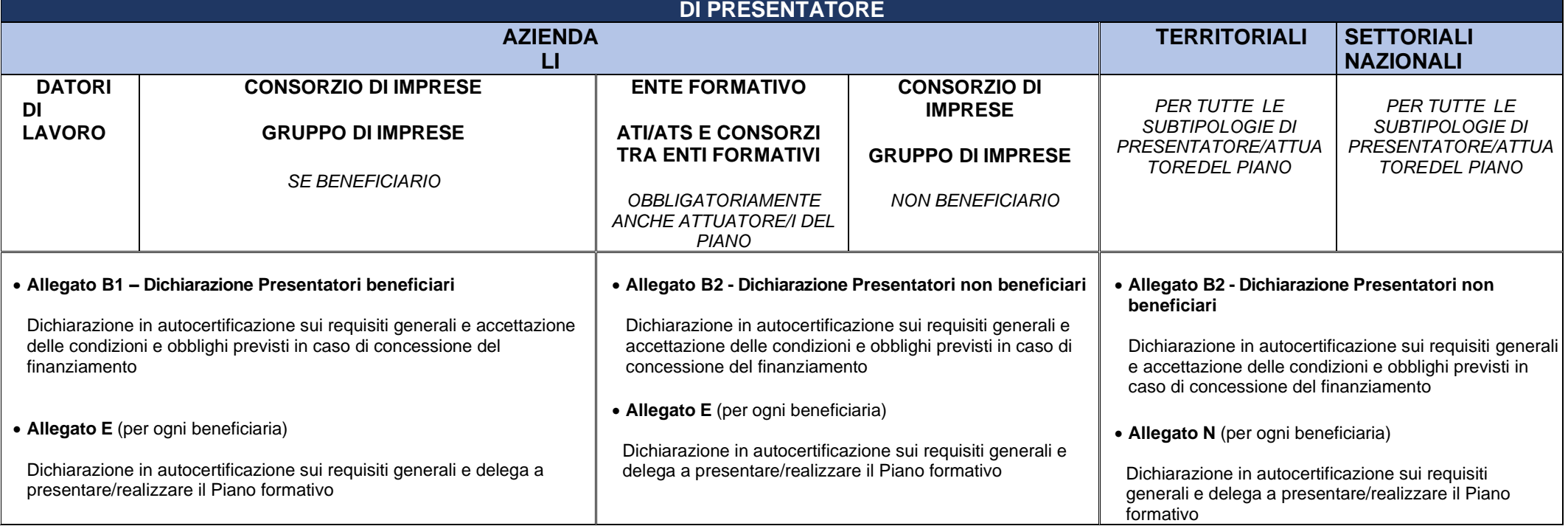